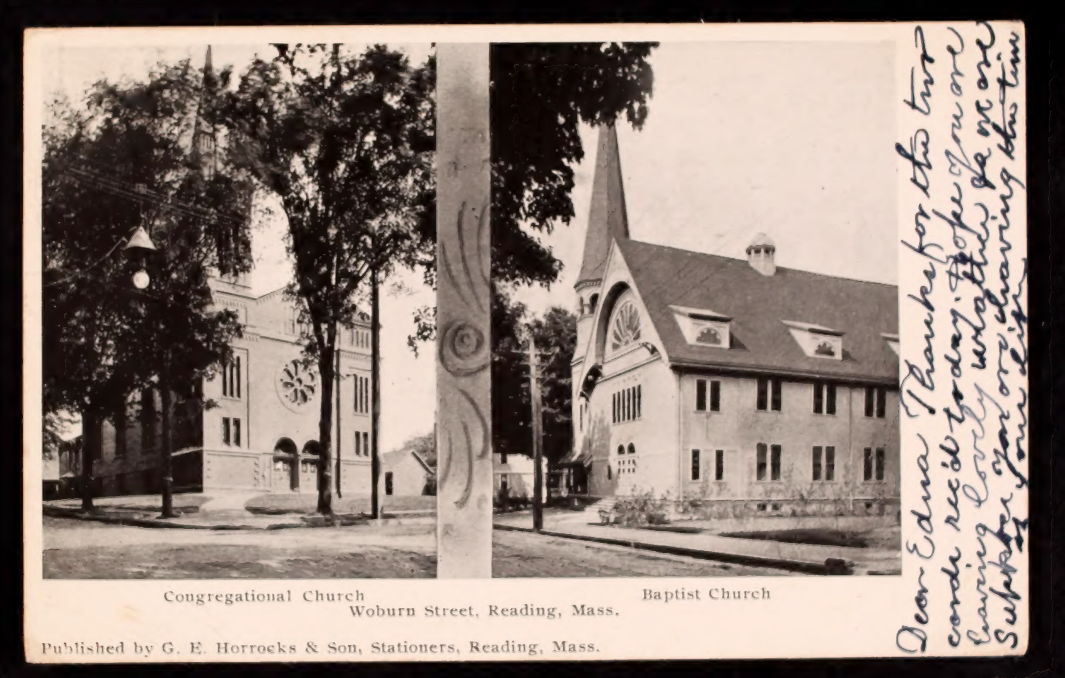

ROST COAIR  $7 = 0.932$ Miss Edna C. Collings, East Otis, Mass. Tyriss Cornelia Robinson